#### Langages et Compilation : génération de code

### 1 Le langage source

Dans un premier temps, on reprend le langage while, sans blocs ni procédures :

```
p : := d; cd : := \text{var } x \mid d; dc : x := x := e \mid c; c | si e alors c sinon c | tantque e c
e : := n | x | e + e | e e e | e = e | non e
```
# 2 La machine cible (M)

On considère ici une machine cible virtuelle inspirée du processeur ARM :

- Il s'agit d'une machine à registres (notés Ri), dont le nombre est supposé non borné. Trois registres jouent un rôle particulier : PC est le compteur programme, SP contient l'adresse du sommet de pile (adresse du dernier octet occupé) et FP l'adresse de la base de l'environnement courant.
- Les adresses, les instructions et les entiers relatifs sont codés sur  $4$  octets.
- Le jeu d'instructions fournit des opérations arithmétiques et logiques OPER, des instructions de transfert registre/mémoire (LD et ST), de comparaison de registres (CMP), de chargement de registre MOV, de branchements conditionnels (BRANCH), et d'appel et retour de procédures (CALL et RET). Les opérations OPER, MOV et CMP modifient les codes conditions utilisés par les opérations BRANCH.

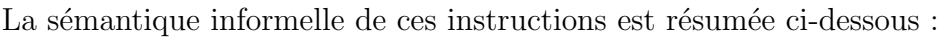

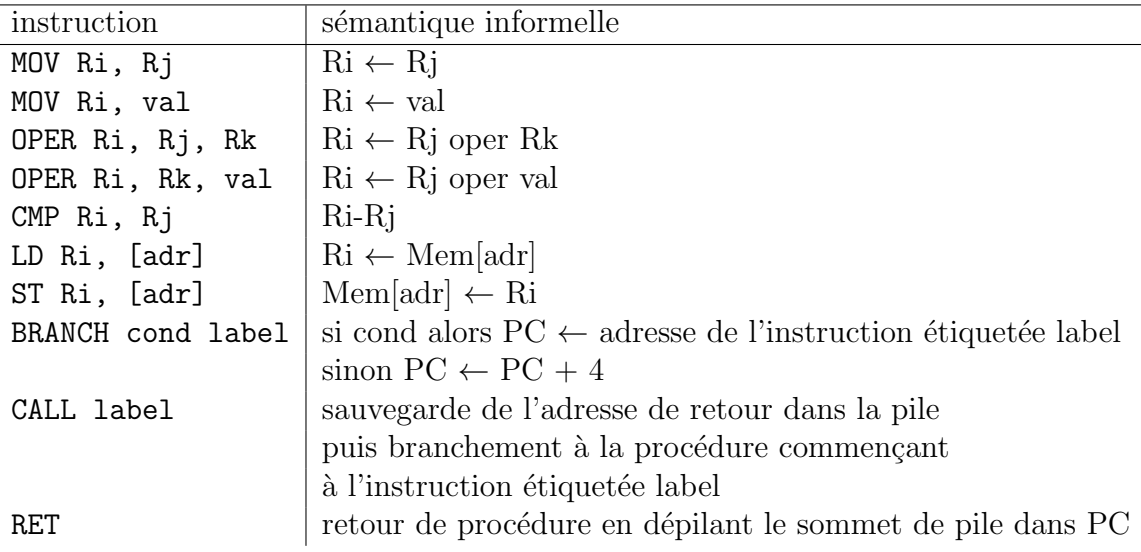

Dans ce tableau :

 $-$  val est une valeur entière et adr est une adresse de la forme :

```
adr : = Ri + Rj | Ri + val | Ri | val
```

```
— OPER = {ADD, SUB, AND, ...}
```
— BRANCH cond  $=$  {BA, BEQ, BNE, BGT, ...}

### 3 Génération de code

Toutes les variables du programmes sont allouées sur la pile. L'adresse d'une variable x dans cette pile est alors représentée par l'expression FP - depl dans laquelle :

— FP contient l'adresse de la base de l'environnement dans lequel x est déclarée;

— depl est un *déplacement* calculé statiquement et mémorisé dans la table des symboles.

On note Code<sup>∗</sup> l'ensemble des séquences de codes pour la machine M, et <sup>@</sup> l'opérateur de concaténation. Nous définissons alors trois fonctions de génération de code :

```
Commandes : GenCodeInst : Inst \rightarrow Code<sup>*</sup>
```
 $GenCodeInst(c) \, \, calculate \, le \, code \, C \, \, permutation \, d'exécuter \, la \, commande \, c.$ 

```
Expressions arithmétiques : GenCodeAExp : AExp \rightarrow Code<sup>*</sup>\times N
```
GenCodeAExp(e) produit un couple  $(C, i)$  où C est le code permettant de calculer la valeur de e et de la mémoriser dans le registre Ri.

Expressions booléennes : GenCodeBExp : BExp $\times$  Label $\times$  Label  $\rightarrow$  Code<sup>\*</sup>

GenCodeBExp(b, lvrai, lfaux) produit le code C permettant de calculer la valeur de b et d'effectuer un branchement sur lvrai lorsque cette valeur est "vrai" et sur lfaux sinon.

Ces fonctions utilisent les fonctions auxiliaires suivantes : AllouerRegistre :  $\rightarrow \mathbb{N}$  alloue un nouveau registre nouvelle Etiq  $\therefore \rightarrow \mathbb{N}$  fournit une nouvelle étiquette GetSymbDepl : Noms  $\rightarrow \mathbb{N}$  renvoie le déplacement (depl) associé à la variable spécifiée.

#### 3.1 Génération de code pour les expressions arithmétiques

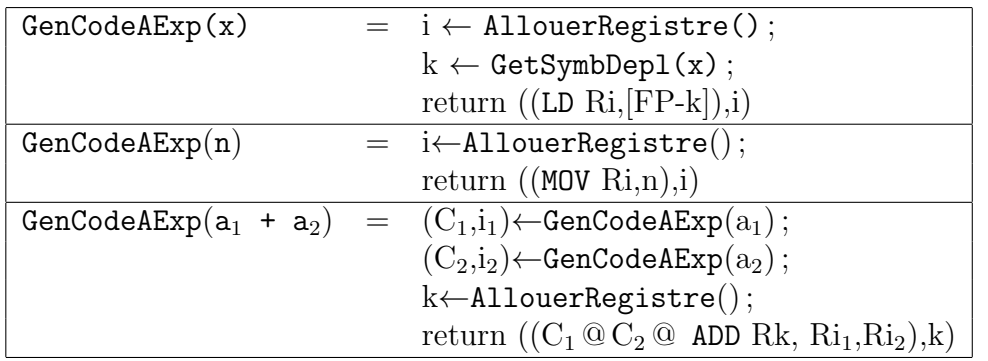

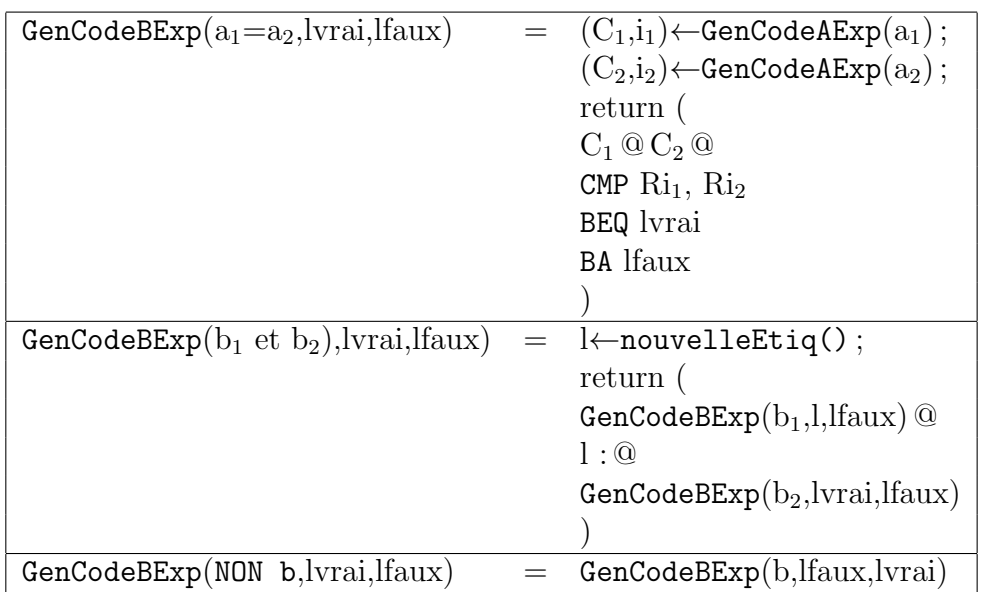

## 3.2 Génération de code pour les expressions booléennes

## 3.3 Génération de code pour les instructions

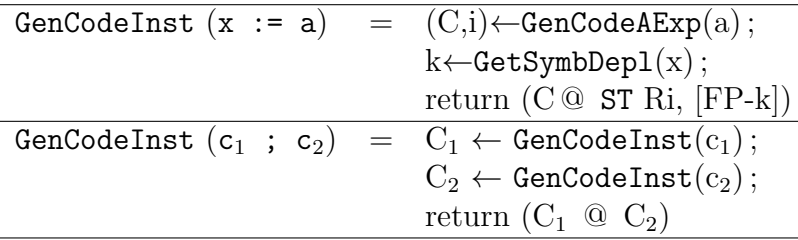

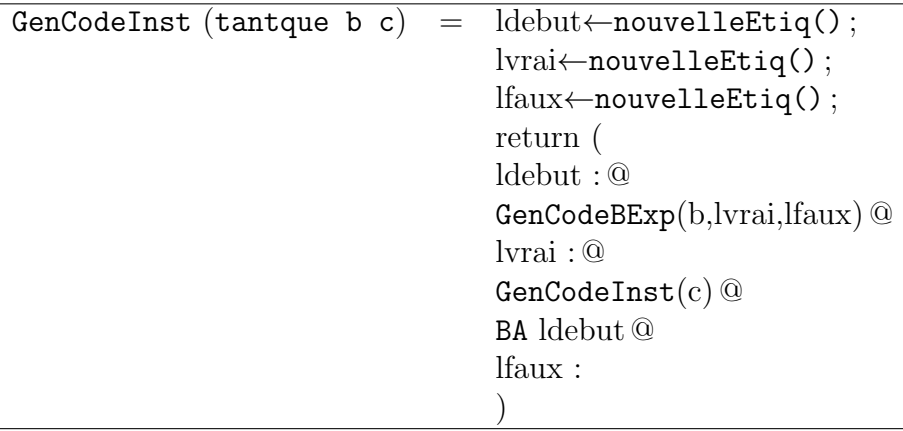

```
GenCodeInst (si b alors c_1 sinon c_2)=
                              lsuivant←nouvelleEtiq() ;
                              lvrai←nouvelleEtiq() ;
                             lfaux←nouvelleEtiq() ;
                              return (
                              GenCodeBExp(b,lvrai,lfaux) @
                             lvrai : @
                              GenCodeInst(c_1) @BA lsuivant @
                              lfaux : @
                              \mathtt{GenCodeInst}(\mathrm{c}_2) @lsuivant :
                              )
```
#### 3.4 Génération de code pour les procédures

On ´etend maintenant la syntaxe du langage en ajoutant des d´eclarations et appels de procédures. Cette extension est prise en compte lors de la génération de code de la manière suivante :

- lors d'un appel de procédure, l'appelant empile les paramètres, le lien statique (l'adresse de l'environnement de définition de la procédure appelée), l'adresse de retour ; il effectue alors l'appel.
- en début de procédure (dans un "*proloque*"), l'appelé empile le lien dynamique (l'adresse de l'environnement de la procédure appelante), et il réserve de la place sur la pile pour ses variables locales.
- en fin de procédure (dans un "épiloque"), l'appelé "récupère" l'espace utilisé sur la pile par ses variables locales, restaure FP avec l'adresse de l'environnement de la procédure appelante (en utilisant le lien dynamique) et d´epile l'adresse de retour dans le PC.

Organisation de la pile :

#### Prologue et Epilogue d'une procédure

Le prologue prend en paramètre la taille nécessaire à l'ensemble des variables locales sur la pile (Taille). Cette taille dépend du nombre et du type de ces variables locales, elle est donc connue à la compilation.

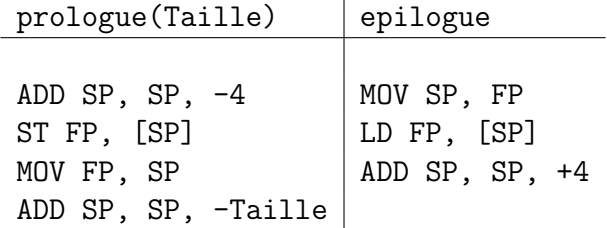

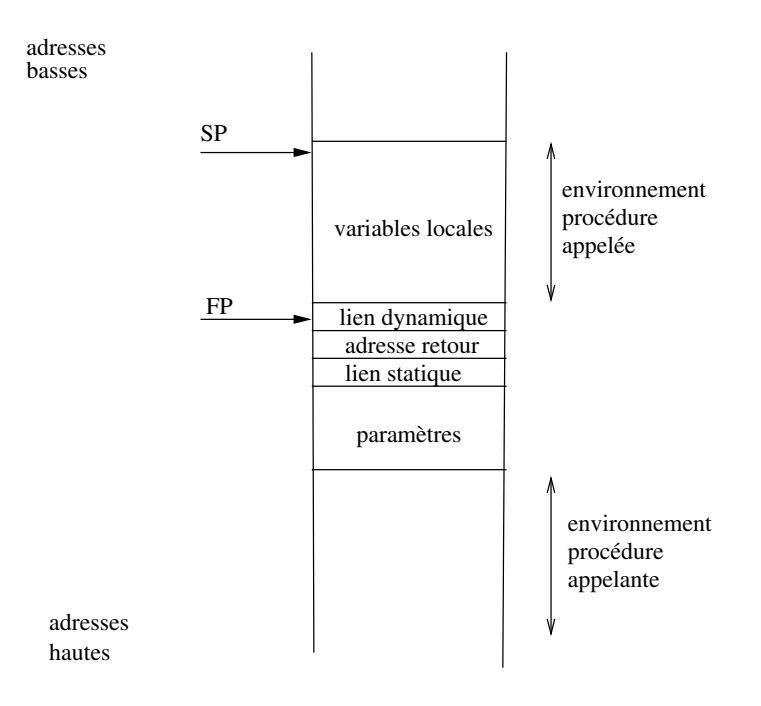

### Appel d'une procédure

L'appel d'une procédure  $\tt p$  de paramètre  $\tt y$  (dont l'adresse est supposée être FP  $\tt -8)$  est  $\operatorname{cod\'e}\operatorname{par}$  :

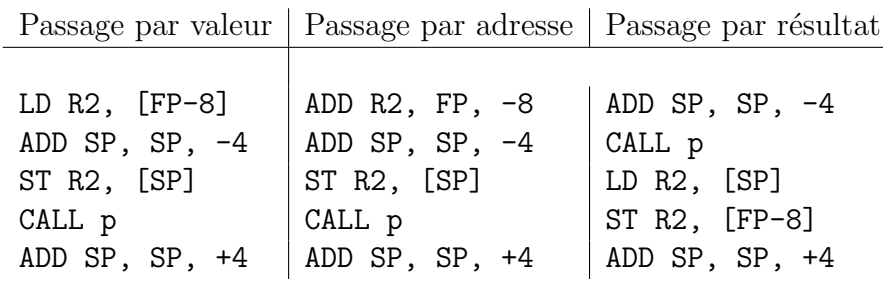